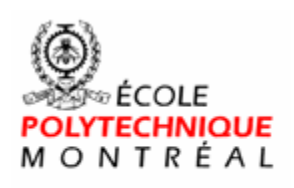

Le Sans frontières

# **Time Monitoring Tool Implementation Model Document**

**Version <4.0>** 

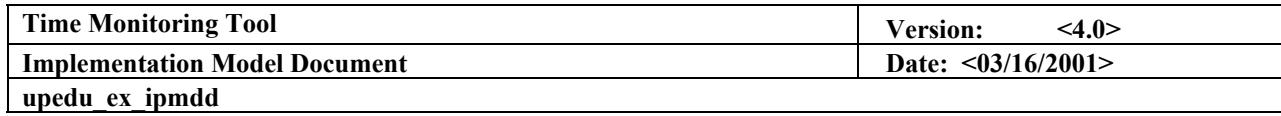

# **Revision History**

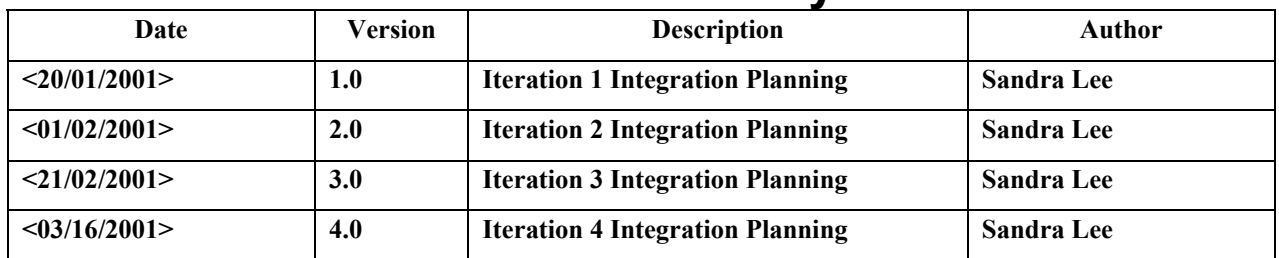

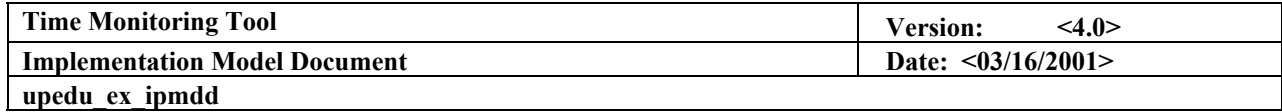

## **Preface**

**The following case study has been modified from its original content. The case study is meant to be used as a starting point to help you understand how to use the artifact. Thus, information has been shrunk to avoid navigating an enormous document (in size and pages).** 

**You can also refer to the related template (in HTML format or WORD format) in the UPEDU Artifacts Templates Implementation Section.** 

**Regards,**

**Unified Process for Education Team**

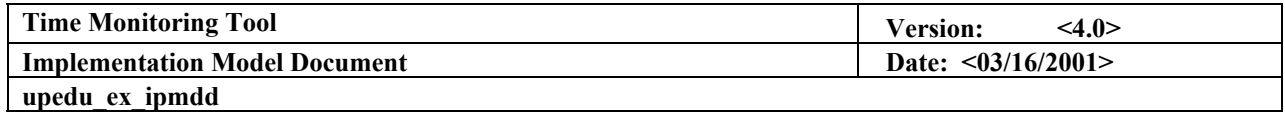

# **Table of Contents**

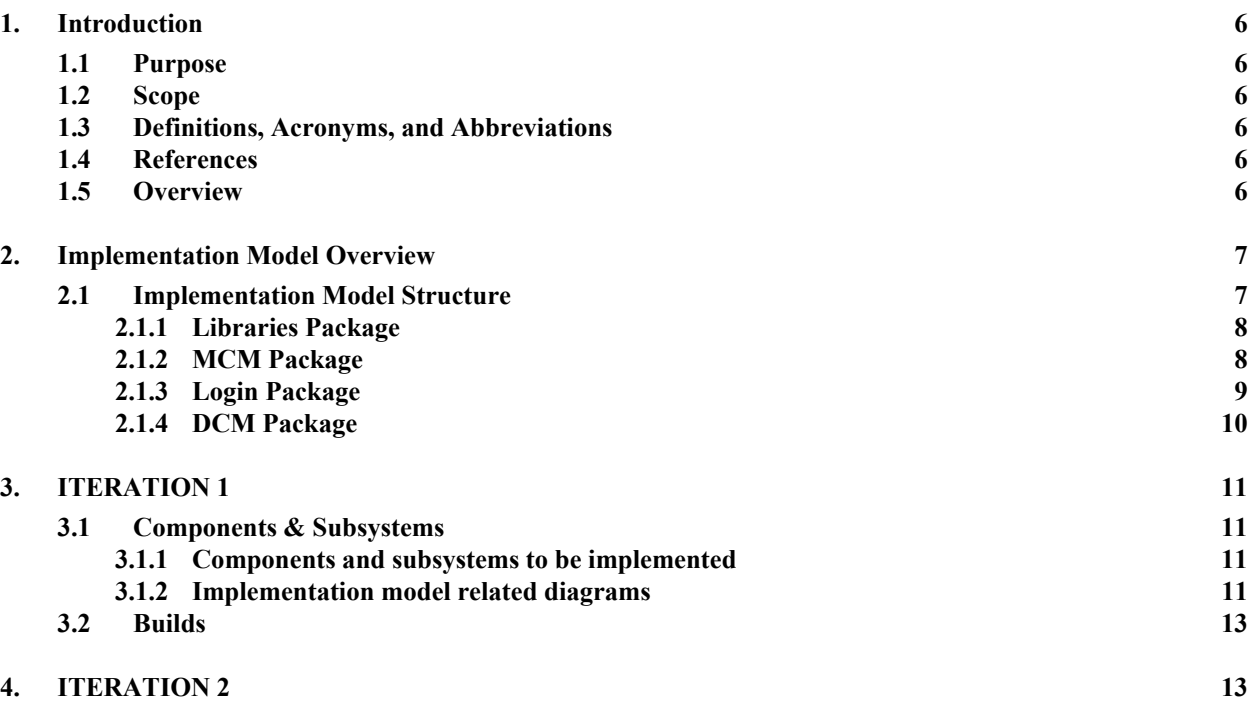

# **Table of Figures**

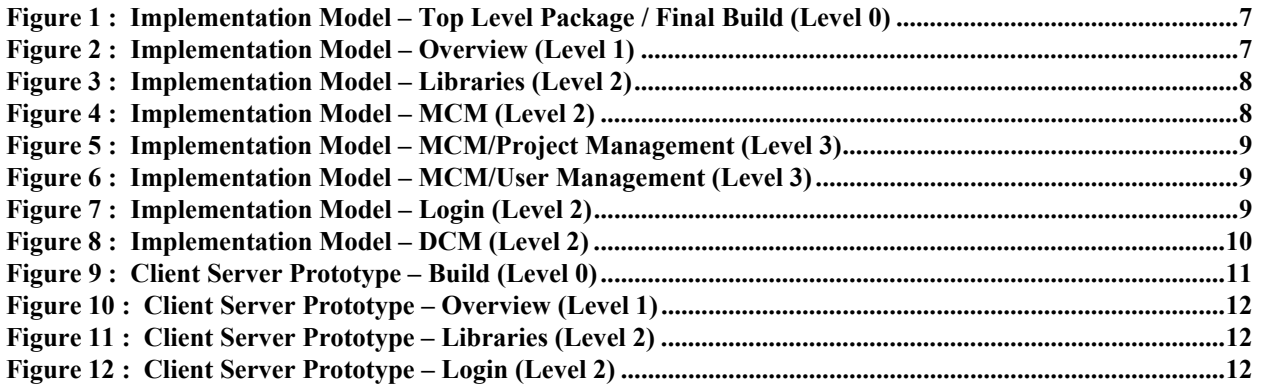

<span id="page-5-0"></span>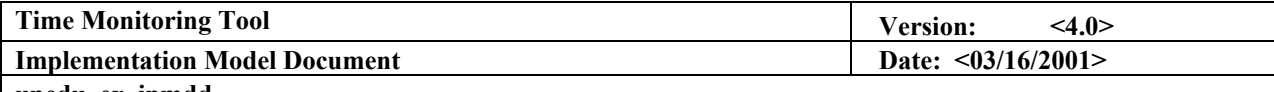

**upedu\_ex\_ipmdd** 

# **Implementation Model Document**

#### **1. Introduction**

#### **1.1 Purpose**

**This document provides a detailed plan for integration within each iteration.** 

#### **1.2 Scope**

**This document applies to all iterations of the time Monitoring Tool Project. The content may vary and grow following the project evolution.** 

#### **1.3 Definitions, Acronyms, and Abbreviations**

**Refer to the Glossary Document. See References.** 

#### **1.4 References**

**Glossary Document, Glossary, TMT Team 1, École Polytechnique de Montréal, 2001** 

**Implementation Model, Implementation Model, TMT Team 1, École Polytechnique de Montréal, 2001**

**Software Architecture Document, Software Architecture Document, TMT Team 1, École Polytechnique de Montréal, 2001** 

**Test Plan Document, Test Plan, TMT Team 1, École Polytechnique de Montréal, 2001** 

#### **1.5 Overview**

**This document shows an overview of the Implementation model, its builds, its packages and all related diagrams. Then, for each iteration, components and subsystems to be implemented are identified with their related diagrams. Moreover, it explains how each build is being constructed, tested and evaluated.** 

<span id="page-6-0"></span>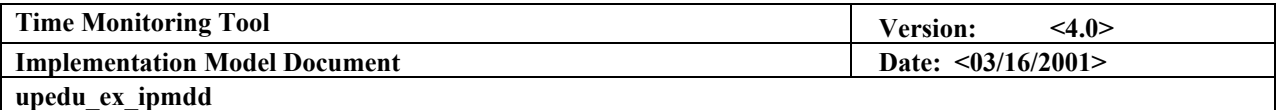

## **2. Implementation Model Overview**

**The following includes an overview of the Implementation Model Diagram (Level 0 and Level 1 view) and packages internal diagrams (Level 2 and 3).** 

#### **2.1 Implementation Model Structure**

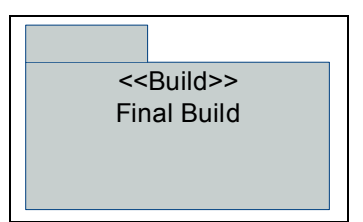

Figure 1 : Implementation Model – Top Level Package / Final Build (Level 0)

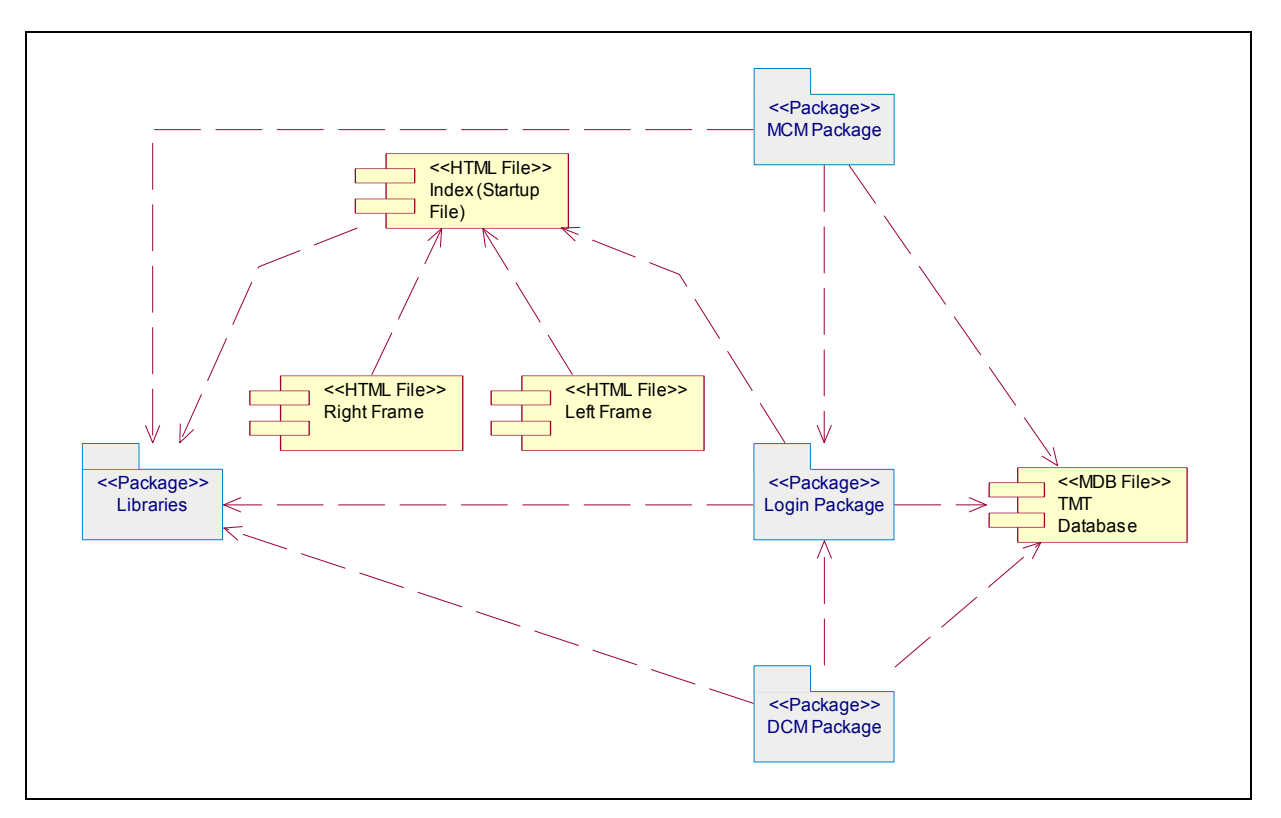

Figure 2 : Implementation Model – Overview (Level 1)

<span id="page-7-0"></span>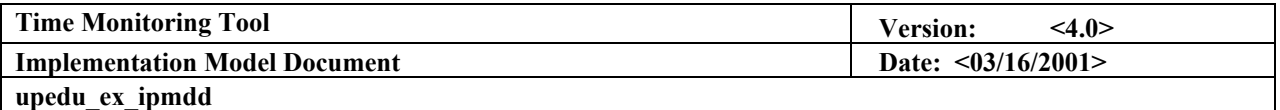

#### *2.1.1 Libraries Package*

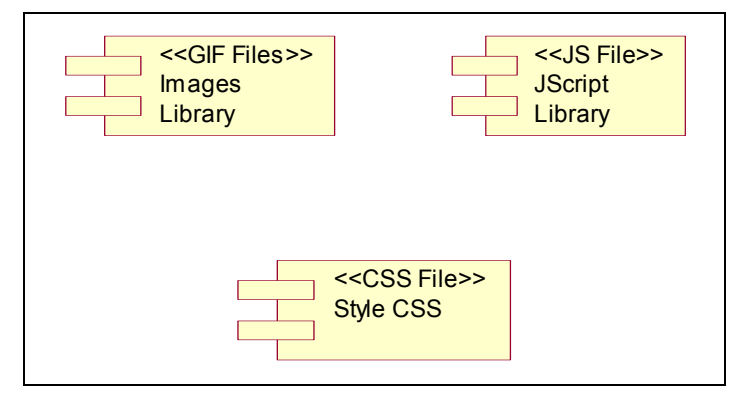

Figure 3 : Implementation Model – Libraries (Level 2)

### *2.1.2 MCM Package*

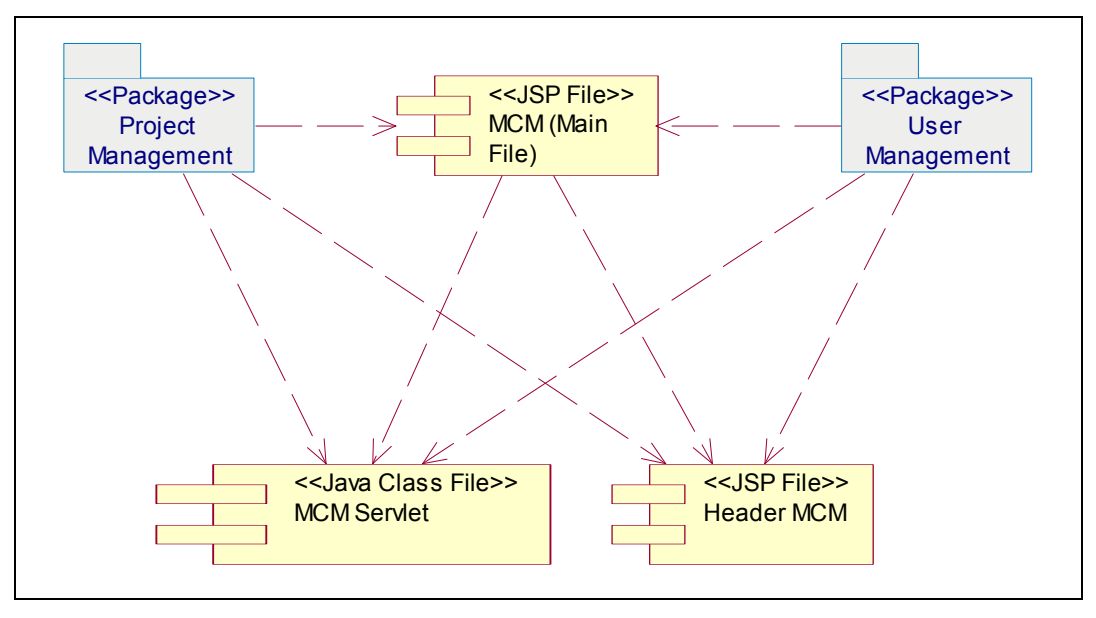

Figure 4 : Implementation Model – MCM (Level 2)

<span id="page-8-0"></span>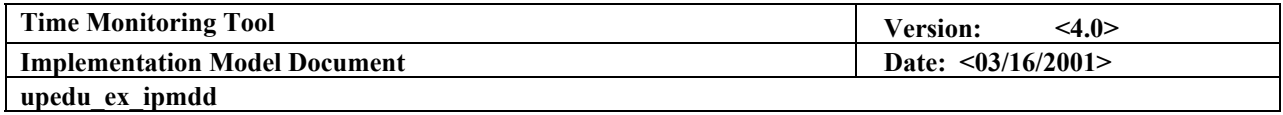

#### 2.1.2.1 Project Management Package

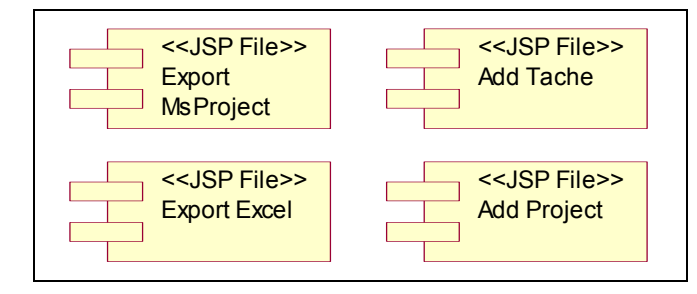

Figure 5 : Implementation Model – MCM/Project Management (Level 3)

### 2.1.2.2 User Management Package

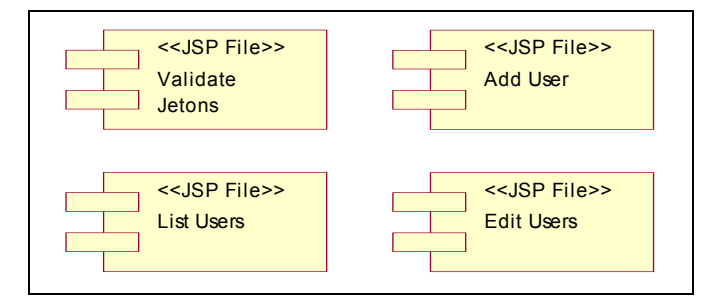

Figure 6 : Implementation Model – MCM/User Management (Level 3)

#### *2.1.3 Login Package*

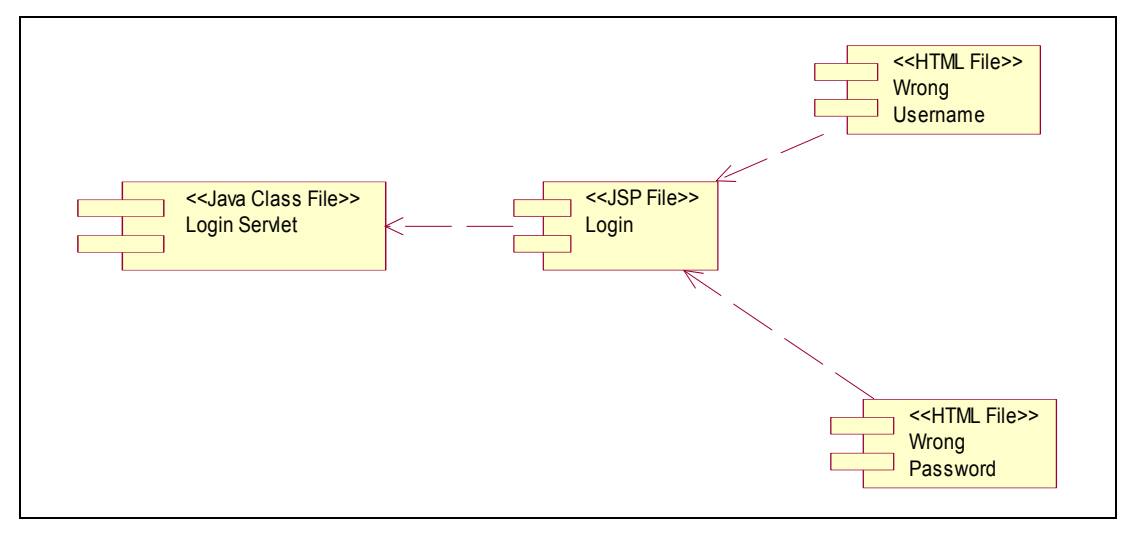

Figure 7 : Implementation Model – Login (Level 2)

<span id="page-9-0"></span>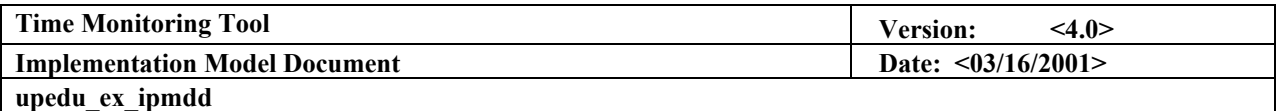

### *2.1.4 DCM Package*

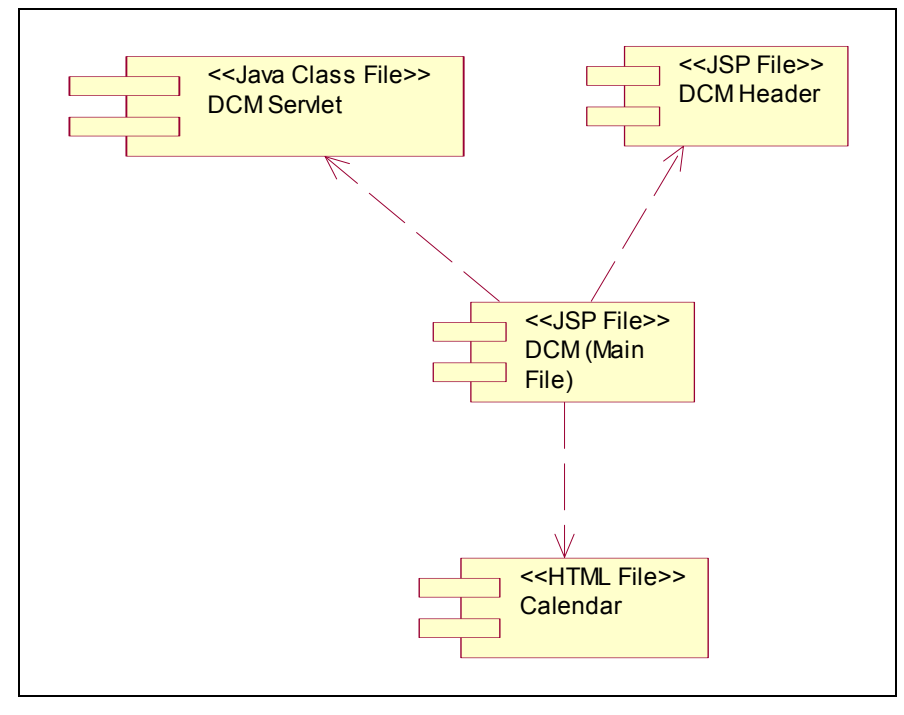

Figure 8 : Implementation Model – DCM (Level 2)

<span id="page-10-0"></span>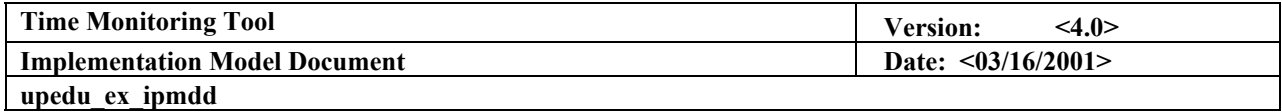

#### **3. ITERATION 1**

#### **3.1 Components & Subsystems**

*3.1.1 Components and subsystems to be implemented* 

**During this iteration, a functional prototype of the Client/Server connections must be implemented. Hence, the following packages and components are to be implemented.** 

- **1. General** 
	- **TMT MDB Database Users Table (At Least)**
	- **Index HTML File**
	- **Left Frame HTML File**
	- **Right Frame HTML File**
- **2. Login Package**
	- **Login Servlet JAVA CLASS file**
	- **Login HTML File**
	- **Wrong Username HTML File**
	- **Wrong Password HTML File**
- **3. Libraries Package** 
	- **Images GIF Files (At least, Error notices on password and username, TMT Logo, Frame Backgrounds)**

**The list above suggests the order in which the components should be implemented so they will be ready in time for integration.** 

*3.1.2 Implementation model related diagrams* 

**Refer to Figure 1 (Section 2.1), 2 (Section 2.1.1) and 6 (Section 2.1.3) for related components diagrams in the Implementation Model.** 

3.1.2.1 Specific Build/Subsystem Diagram

**The following is an Implementation Diagram Hierarchy of the Build to be constructed (Client/Server Prototype).** 

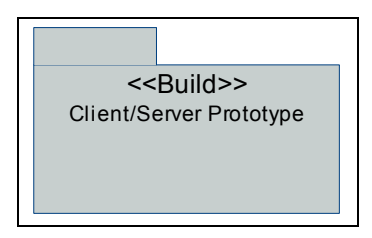

Figure 9 : Client Server Prototype – Build (Level 0)

<span id="page-11-0"></span>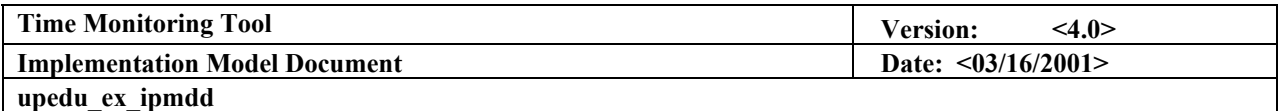

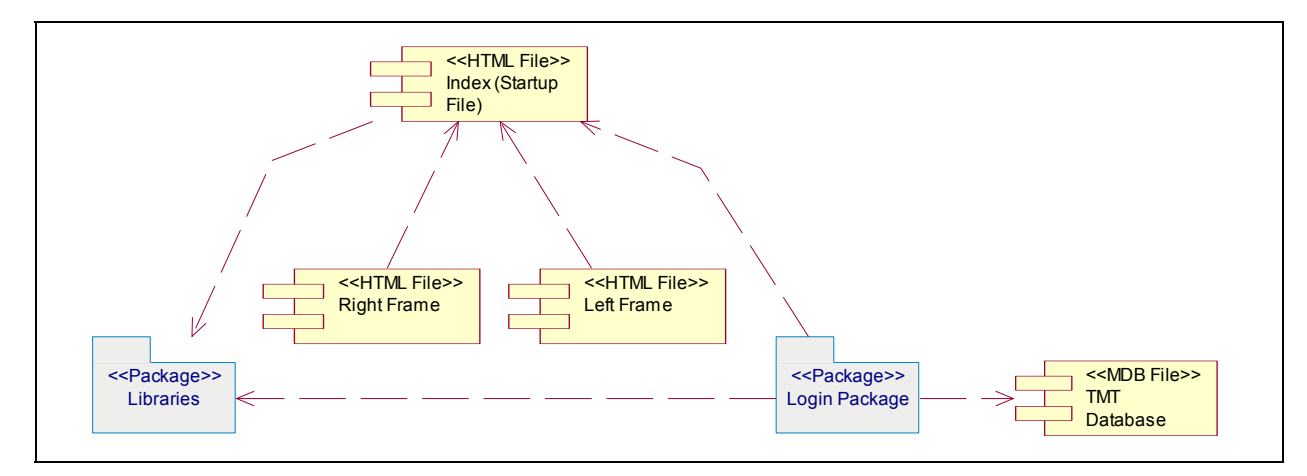

Figure 10 : Client Server Prototype – Overview (Level 1)

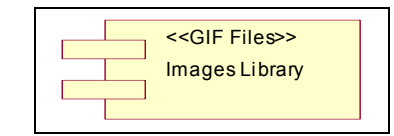

Figure 11 : Client Server Prototype – Libraries (Level 2)

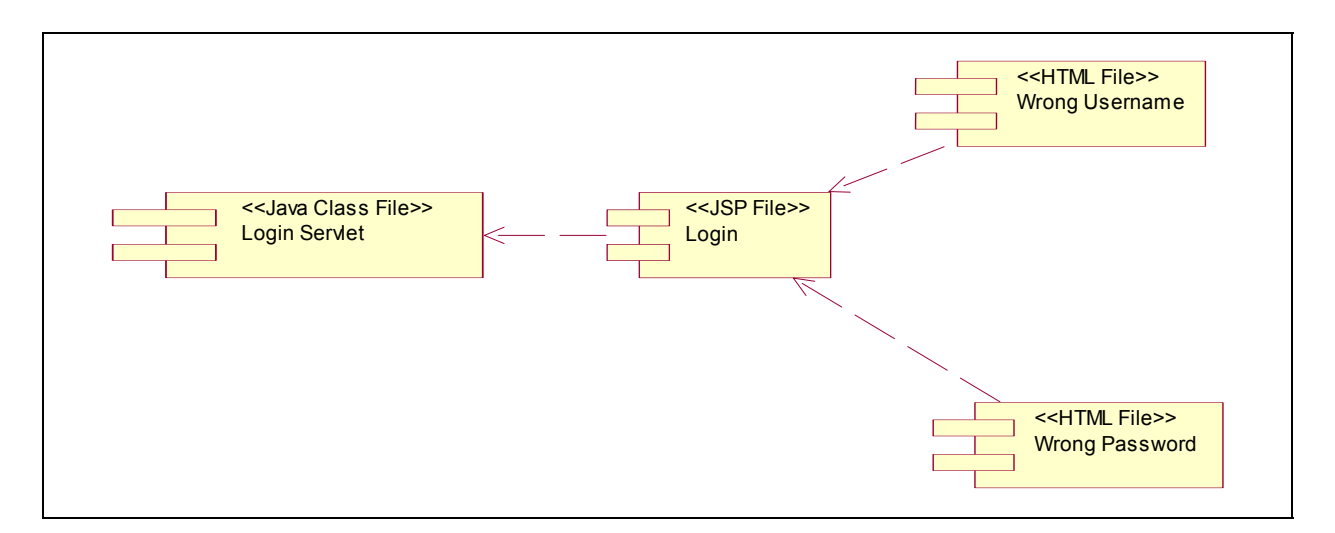

Figure 12 : Client Server Prototype – Login (Level 2)

<span id="page-12-0"></span>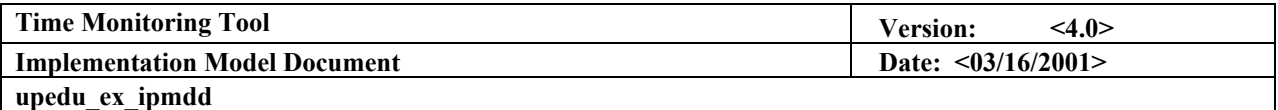

#### **3.2 Builds**

**There is only one build in this iteration. The build is constructed integrating the three (3) sections of components and subsystems defined as to be implemented in Section 3.1.1.** 

**This build will be used to verify if the project can go on or not and if the defined baselines will be affected. The Client Server Prototype is more than important in the TMT architecture. All future subsystems will be integrated to this one.** 

**Test and evaluation criteria will be defined by the lab attendant when reviewing implementation artifacts.** 

### **4. ITERATION 2**

**[…]**